## **METHODS, ALGORITHMS AND TOOLS FOR CRYPTOGRAPHIC PROTECTION OF INFORMATION МЕТОДИ, АЛГОРИТМИ ТА ЗАСОБИ КРИПТОГРАФІЧНОГО ЗАХИСТУ ІНФОРМАЦІЇ**

#### **УДК 004.056.5 DOI:10.30837/rt.2022.3.210.01**

*І.Д. ГОРБЕНКО, д-р техн. наук, О.Г. КАЧКО, канд. техн. наук, М.В. ЄСІНА, канд. техн. наук, В.А. ПОНОМАР, канд. техн. наук*

## **ПОРІВНЯЛЬНА ХАРАКТЕРИСТИКА АЛГОРИТМІВ ІНКАПСУЛЯЦІЇ КЛЮЧІВ CRYSTALS-KYBER ТА СКЕЛЯ (ДСТУ 8961-2019)**

#### **Вступ**

Алгоритми інкапсуляції ключів (Key-establishment Algorithms, KEA) формують загальний секрет – ключ для симетричного алгоритму шифрування.

В роботі розглянуто два KEA алгоритмів, які застосовують алгебраїчні решітки: один з фіналістів 3-го раунду Crystals-Kyber [1] (далі Kyber) та алгоритм Скеля (ДСТУ 8961-2019) [2] (далі Скеля).

Алгоритм Kyber спочатку виконує несиметричне шифрування повідомлення завдовжки 32 байти, а потім виконується формування загального секрету.

Алгоритм Скеля виконує ті ж дії, але для несиметричного шифрування застосовує повідомлення будь-якої довжини, яка не перевищує максимально можливої. Ось чому останній алгоритм можна застосовувати не тільки як KEA алгоритм, а і як алгоритм несиметричного шифрування.

Згідно з NIST Security level алгоритм Kyber забезпечує криптографічну стійкість 1, 3 та 5 рівнів, а алгоритм Скеля забезпечує криптографічну стійкість 3, 5 та 7 рівнів. Криптографічна стійкість, яка забезпечується, для обох алгоритмів визначається набором параметрів.

Далі розглянуто деталі реалізації кожного з алгоритмів, виконано порівняння алгоритмів генерації ключів, інкапсуляції та декапсуляції для алгоритмів Kyber та Скеля з боку довжин ключових даних, і результату інкапсуляції та обчислювальної складності обох алгоритмів.

Алгоритми застосовують випадкові послідовності. Позначимо функцію для генерації випадкової послідовності gen rand, яка приймає в якості вхідних даних довжину в байтах і повертає випадковий рядок.

#### **1. Алгоритм Kyber**

#### **1.1. Параметри**

Набір параметрів залежить від криптографічної стійкості. Його наведено в табл. 1. Для кожного набору параметрів є два типи алгоритмів:

- алгоритм за замовчуванням;
- алгоритм, позначений як KYBER 90S.

У залежності від типу алгоритму застосовують різні алгоритми для гешування та генерації псевдовипадкових послідовностей (потокове шифрування).

Таблиня 1

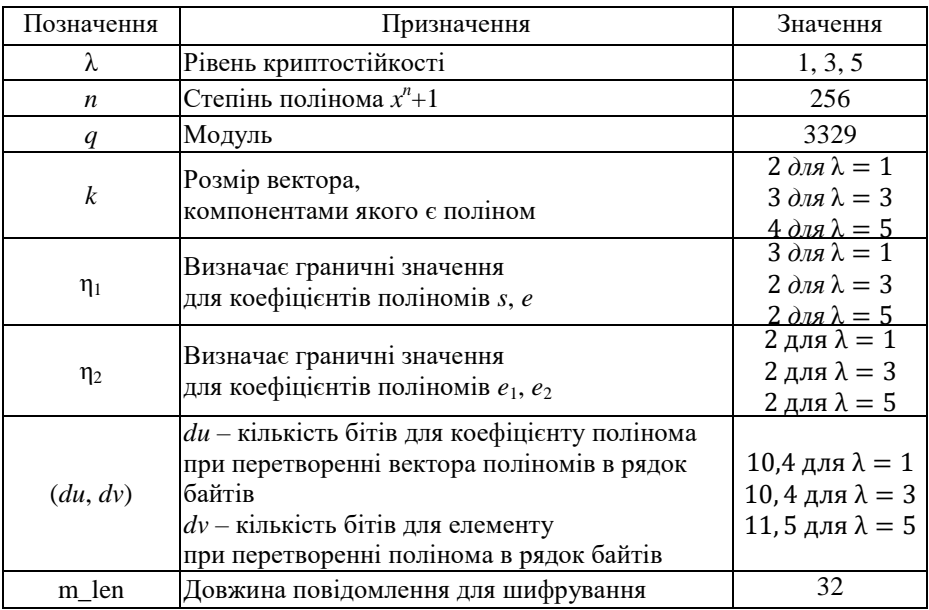

Параметри для алгоритму Kyber

Різниця між цими алгоритмами наведена у табл. 2.

Таблиця 2

Алгоритм Kyber – різниця між алгоритмом за замовченням та алгоритмом KYBER\_90S

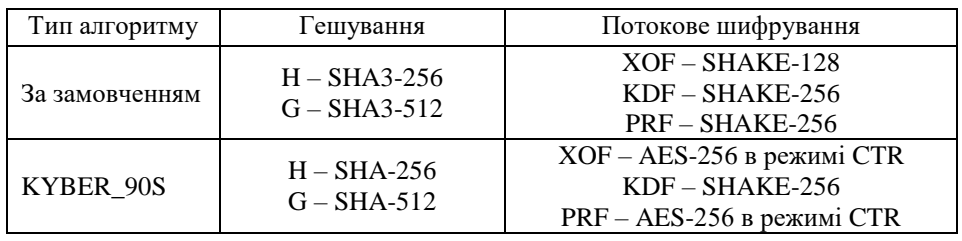

Довжини гешів: H\_len=32, G\_len=64 байтів.

Як показали експериментальні дослідження для обох типів алгоритмів, обчислювальна складність алгоритму за замовчуванням менше, тому в подальшому передбачається застосування саме цього режиму.

#### **1.2. Алгоритми Parse**

Застосовуються при генерації поліномів з невід'ємними коефіцієнтами в інтервалі [0, *q*–1] (Parse*<sup>q</sup>* ) та при генерації малих поліномів з цілими коефіцієнтами, діапазон для яких задається параметрами n<sub>1</sub>, n<sub>2</sub>. (Parse<sup>n</sup>). У тестових прикладах автори застосовують LITTLE ENDIAN представлення даних в пам'яті. Нумерація бітів в байті починається справа, тобто біт 0 – самий правий біт байту.

# **1.2.1. Алгоритм Parse<sup>q</sup> для матриці**

Алгоритм застосовує квадратну матрицю розміром *k* рядків. Елементом матриці є поліном степені *n*, коефіцієнти полінома – невід'ємні значення, задані в діапазоні [0, *q*–1]. Для інкапсуляції та декапсуляції застосовують транспоновану матрицю.

Для генерації псевдовипадкової послідовності застосовують XOF алгоритм. Ініціалізація виконується для кожного елементу матриці, тобто для кожного полінома. Для ініціалізації генератора застосовують *seed*, номер рядка і номер колонки матриці. У разі відновлення транспонованої матриці номер рядка і номер колонки міняються місцями. Довжина псевдовипадкового рядка buf len≈  $\lceil log_2 q * n/(b$  vtelen  $*$  p), де bytelen – кількість бітів в байті

(зазвичай, 8),  $p - i$ мовірність, що число завдовжки  $log_2 q$  біт буде менше, ніж *q*. Для Kyber  $q=3329$ , *n*=256,  $log_2q=12$ , bytelen=8,  $p=q/2^{12}=0.8127$ , buf\_len≈473 (байтів). В тестових прикладах послідовність генерується блоками, розмір блоку для XOF алгоритму дорівнює  $64$  байти, тому buf len=512 байтів.

Для кожного з *n* коефіцієнтів полінома в рядку псевдовипадкових байтів функція виділяє наступні  $log_2 q$  бітів, перевіряє, що відповідне значення менше, ніж *q* та приймає це значення в якості наступного коефіцієнту полінома матриці. Якщо значення не менше, ніж *q*, тоді таке значення ігнорується.

Якщо вичерпано усю псевдовипадкову послідовність, генерується додаткова послідовність завдовжки один блок.

П р и к л а д . Хай буфер з псевдовипадковими даними починається з байтів:

#### 0x4d 0x50 0xe8.

В пам'яті ці дані розташовані наступним чином:

Номер байту  $2 \t 1 \t 0$ .

Значення байту 0xe8 0x50 0x4d.

Молодшим 12 бітам відповідає значення 0x04d=77<*q* – приймається, перший коефіцієнт полінома дорівнює 77.

Наступним 12 бітам відповідає значення 0xe85=7434≥*q* – не приймається.

## **1.2.2. Алгоритми Parse<sup>η</sup> для малих поліномів**

Для генерації псевдовипадкових даних застосовують алгоритм PRF, для ініціалізації – відповідний *seed* та значення *nonce*, яке збільшується від 0 на 1 при кожному наступному застосуванні. Довжина псевдовипадкового рядка buf len=2<sup>\*</sup>n<sup>\*</sup>n/bytelen. Для Kyber *n*=256, n=2  $(128 \pi \pi \sigma) = 2$ 

$$
a60.3, by telen=8, \, buf\_len = \begin{cases} 120 \, \text{AJA} & \text{if } -2 \\ 192 \, \text{AJA} & \text{if } -3 \end{cases}
$$

Отриманий рядок байтів ділиться на бітові послідовності завдовжки η біт та обчислюється сума бітів кожної послідовності. Отримані суми розглядаються парами. Позначимо перший елемент пари, який відповідає молодшим бітам як *a*, другий елемент пари – *b*, тоді результат дорівнює *a*–*b*.

Приклад 1 ( $\eta = 2$ ). Хай перші 4 байти байтової послідовності дорівнюють 0xE0 0x33 0x56 0x15

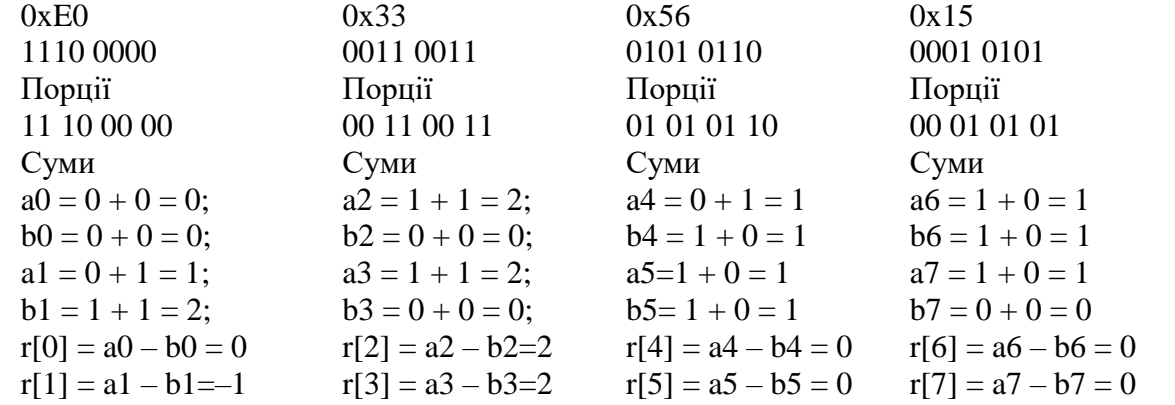

Приклад 2 ( $\eta = 3$ ). Хай перші 3 байти байтової послідовності дорівнюють 0xE0 0x33 0x56, тобто

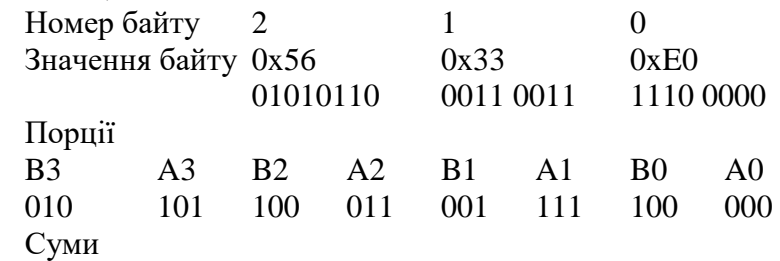

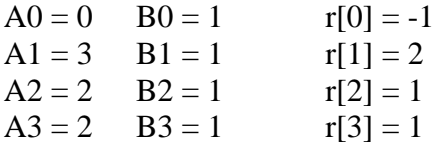

#### **1.3. Алгоритми пакування та розпакування**

Алгоритми пакування pack<sup>q</sup>, pack<sup>du</sup>, pack<sup>dv</sup> застосовують для перетворення поліномів та векторів у відповідні рядки байтів. Алгоритм раск<sup>q</sup> застосовують для запису компонентів секретного та відкритого ключа, алгоритми pack<sup>du</sup>, pack<sup>dv</sup> – для пакування вектора (pack<sup>du</sup>) та полінома (pack<sup>dv</sup>), які є результатом шифрування.

Алгоритми розпакування (unpack<sup>q</sup>, unpack<sup>du</sup>, unpack<sup>dv</sup>) виконують зворотні операції.

## $1.3.1$ . Алгоритми pack<sup>q</sup>, unpack<sup>q</sup> для полінома (pol\_pack<sup>q</sup>, pol\_unpack<sup>q</sup>)

1. Усі коефіцієнти полінома приводяться до інтервалу [0.. *q*–1].

2. Пара коефіцієнтів записується в наступні  $log_2q=12$  бітів, перший коефіцієнт пари займає молодші, наступний – старші 12 бітів.

У результаті пакування для полінома отримуємо рядок байтів завдовжки poly\_len= $n^*$ log<sub>2</sub> $q$ /bits\_in\_byte=384 (байт).

Функція pol\_unpack<sup>q</sup> є зворотньою до функції pol\_pack<sup>q</sup>.

## **1.3.2. Алгоритми packdu та packdv для полінома (pol\_packdu, pol\_unpackdu, pol\_packdv , pol\_unpackdv)**

1. Усі коефіцієнти полінома приводяться до інтервалу [0.. *q*–1].

2. Усі коефіцієнти полінома обчислюються за формулою

$$
\mathrm{coef}_i := (\mathrm{coef}_i * 2^d + q/2)/q,
$$

де *d=du* для pol\_pack<sup>du</sup> та *d=dv* для pol\_pack<sup>du</sup>.

3. Кожний коефіцієнт записується в пам'ять в наступні *d* біт, починаючи з молодших байтів.

Алгоритм раск<sup>а</sup> застосовують для перетворення поліномів, а раск<sup>аи</sup> – для перетворення елементів вектора.

Функції pol\_unpack<sup>du</sup>, pol\_unpack<sup>dv</sup> є зворотними до функцій pol\_pack<sup>du</sup>, pol\_pack<sup>dv</sup>.

У результаті пакування для полінома отримуємо рядок байтів завдовжки poly\_len<sup>dv</sup>=n\**dv*/bits\_in\_byte= $\begin{cases} 128 & d\nu = 4 \\ 160 & d\nu = 5 \end{cases}$  (байт).

$$
poly\_len^- = n^*av/bits\_in\_byte=
$$
{160  $dv = 5$ <sup>(OaHT)</sup>.

## $1.3.3$ . Алгоритми pack<sup>q</sup>, pack<sup>du</sup> для вектора (vec\_pack<sup>q</sup>, vec\_unpack<sup>q</sup>, vec\_pack<sup>du</sup>, **vec\_unpackdu)**

У разі застосовування векторів поліномів кожний поліном, починаючи з початку, паку- $\epsilon$ ться окремо (алгоритм pol\_pack<sup>q</sup> або pol\_pack<sup>du</sup>) та записується як наступний блок пам'яті. В результаті отримуємо блок пам'яті завдовжки

$$
vec\_len = k * poly\_len.
$$

Функції vec\_unpack<sup>q</sup>, vec\_unpack<sup>du</sup> є зворотними до функцій vec\_pack<sup>q</sup>, vec\_pack<sup>du</sup>. Для параметрів алгоритму

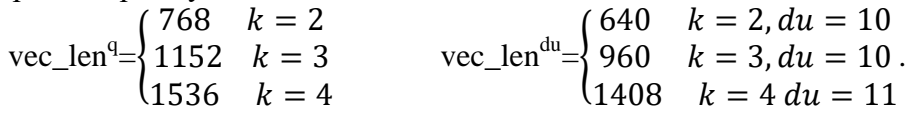

#### **1.4. Перетворення повідомлення в поліном та зворотне перетворення. Функції pol\_from\_msg, pol\_to\_msg**

В алгоритмі повідомлення завдовжки 32 байті (256 бітів) і поліном містить 256 коефіцієнтів, тобто один біт повідомлення відповідає одному коефіцієнту полінома та навпаки.

Біт 0 відповідає нульовому коефіцієнту. Біт 1 – коефіцієнту (*q*+1)/2.

#### **1.5. Генерація ключів**

Вихідними даними функції генерації ключів є рядки байтів *pk*, *sk* завдовжки pk\_len, sk\_len для відкритого та секретного ключів відповідно.

1. Формується випадковий рядок байтів завдовжки seed\_len

buf:=gen\_rand (seed\_len).

2. Обчислюється геш (функція G) для цього рядка завдовжки 2 seed\_len, перша половина обчисленого значення застосовується як псевдовипадковий рядок public\_seed для створення матриці, а друга половина – в якості псевдовипадкового рядка (noise\_seed) для генерації малих поліномів.

3. Генерується квадратна матриця (A), яка має *k* рядків та колонок (алгоритм Parse*<sup>q</sup>* ).

4. Генеруються вектори vec\_sk, vec\_e завдовжки  $k$  елементів кожний. Елементом вектора  $\epsilon$  поліном, коефіцієнти якого цілі числа (алгоритм Parse<sup>n1</sup>).

5. Обчислюється вектор vec  $pk = A*vec$  sk+vec e.

6. *sk*, sk\_len\_internal:=vec\_pack<sup>q</sup>(vec\_sk, *k*).

7. *pk*, pk\_len:=vec\_pack<sup>q</sup>(vec\_pk, k)||public\_seed.

8. Генерація випадкового рядка *seed* завдовжки seed\_len.

9. *sk*, sk\_len:=*sk*||*pk*||*H*(*pk*)||*seed*

Довжина відкритого ключа: pk\_len=vec\_len+seed\_len,

$$
pk\_len = \begin{cases} 800 & k = 2 \\ 1184 & k = 3 \\ 1568 & k = 4 \end{cases}
$$
 (6aŭtris).

Довжина секретного ключа

sk len internal=vec len (без відкритого ключа),

sk\_len=vec\_len+pk\_len+H\_len+seed\_len,  
\nsk\_len = 
$$
\begin{cases}\n1632 & k = 2 \\
2400 & k = 3 \\
3168 & k = 4\n\end{cases}
$$
(6ařris).

#### **1.6. Інкапсуляція**

Виконується несиметричне шифрування обраного повідомлення завдовжки 32 байти за допомогою відкритого ключа отримувача (функція encrypt).

Виконується обчислення загального секрету визначеної довжини.

В х і д .

*pk* – відкритий ключ отримувача, масив байтів завдовжки pk\_len.

В и х і д .

 $ct$  – інкапсульований ключ (масив байтів завдовжки crypt len).

*ss* – загальний секрет (масив байтів завдовжки).

1. Генерація випадкового рядка *seed* завдовжки seed\_len та обчислення його гешу за допомогою функції *H* (саме це значення буде застосовуватись в якості повідомлення для зашифрування):

$$
m:=H
$$
(*seed*, *seed\_length*).

2. Обчислення гешу від відкритого ключа за допомогою функції *H* buf2:=*H*(*pk*, pk\_len).

3. Обчислення гешу за допомогою функції *G*

$$
kr:=G(m||buf2, 2*seed\_len).
$$

4. Обчислення *kr*1 (ліва половина) та *kr*2 (права половина), такі, що

*kr*:=*kr*1||*kr*2 (*kr*1, *kr*2 завдовжки seed\_len).

5. Шифрування *m* за допомогою відкритого ключа отримувача (*pk*) та псевдовипадкового даного *kr*2

$$
ct
$$
:=encrypt  $(m, pk, kr2)$ .

6. Обчислення гешу для *ct* за допомогою функції *H*

 $kr2:=H(ct, \text{crypt\_bytes}).$ 

7. Обчислення *ss* за допомогою функції KDF

 $ss:=KDF(kr1||kr2, 2*seed len)$ .

# **1.6.1. Функція шифрування (encrypt)**

В х і д .

 $m$  – повідомлення для шифрування, рядок байтів завдовжки seed len;

 $pk - \text{Bi}$ дкритий ключ отримувача, рядок байтів завдовжки pk\_len;

*seed* – псевдовипадкове дане завдовжки seed\_len.

В и х і д .

*ct* – результат шифрування повідомлення *m* (рядок байтів завдовжки crypto\_len).

1. Ініціалізація *nonce*:=0.

2. Розпаковка відкритого ключа: vec\_pk, seed\_pk:=vec\_unpack<sup>q</sup>(pk).

- 3. Обчислення полінома pol\_p:=pol\_from\_msg(*m*).
- 4. Відновлення матриці згідно з seed\_pk в транспонованому вигляді (алгоритм Parse<sup>q</sup>)  $At:=$ Parse<sup>q</sup>(seed\_pk).
- 5. Генерація вектора *s* згідно з *seed* та поточним значенням nonce (алгоритм Parse<sup>n1</sup>) vec\_s, nonce:=  $\text{Parse}^{\eta_1}(\text{seed}, \text{nonce}).$
- 6. Генерація вектора vec\_e згідно з seed та поточним значенням nonce (алгоритм Parse<sup>n2</sup>) vec\_e, *nonce*:=Parse<sup>n2</sup>(seed, nonce).
- 7. Генерація полінома *ep* згідно з *seed* та поточним значенням nonce (функція Parse<sup>n2</sup>) pol\_ep, *nonce*:= Parse<sup>n2</sup>(*seed*, *nonce*).

8. Обчислення:

vec\_u:=*At*\*vec\_s+vec\_e; pol\_v:=vec\_pk\*vec\_s+pol\_ep+pol\_p.

9. Формування інкапсульованого ключа *сс*

$$
cc:=vec\_pack^{du}(vec\_u)||pol\_pack^{dv}(pol\_v).
$$

Довжина інкапсульованого ключа:

cc  $len=n*(k*du+dv)/bits_in_byte;$  $\mathbf{C}$ 7  $\mathbf{1}$  $\mathbf{1}$ .

# **1.7. Декапсуляція**

Генерація загального секрету по зашифрованому тексту *сс* та секретному ключу *sk*. В х і д .

*cc* – зашифрований текст;

*sk* – секретний ключ.

В и х і д .

*ss* – загальний секрет завдовжки crypto\_len.

1. Виділення відкритого ключа та *seed* з секретного

 $pk:=subst(sk, sk$  len internal, pk len),

 $seed :=$  subst $(sk, sk$  len internal–seed len, seed len).

2. Розшифрування повідомлення (функція indcpa\_dec)

m\_calc:=indcpa\_dec( $ct$ ,  $sk$ ).

```
3. buf:=m_calc||pk.
```
4. Обчислення гешу для *buf*

*kr*:=G(*buf*).

- 5. *coins*:=*subst*(*kr*, seed\_len, seed\_len)
- 6. Зашифрування отриманої послідовності

ct\_cmp:=indcpa\_enc(*buf*, *pk*, *coins*).

7. Перевірка коректності.

success:=OK; if *ct*≠ct\_cmp then success:=ERROR;

end if

8. Обчислення гешу зашифрованого повідомлення (функція *H*) та запис його в другу половину *kr*

 $kr$ :=subst( $kr$ , 0, seed\_len)|| $H(ct, \text{crypto\_len})$ .

9. Коригування *kr* в залежності від успішності операції розшифрування if success=ERROR then *kr*:=*seed*; end if 10. Формування загального секрету (функція KDF)  $ss = KDF (kr, 2*seed len)$ .

## **1.7.1. Розшифрування. Функція indcpa\_dec**

В х і д .

*C* – зашифроване повідомлення;

*sk* – секретний ключ.

В и х і д .

*m* – повідомлення.

1. Розпаковка С. Виділення вектора vec\_u та полінома pol\_v (функції vec\_unpack<sup>du</sup>, pol\_unpack $d^{\nu}$ ).

2. Розпаковка секретного ключа. Обчислення вектора поліномів vec\_s (функція  $vec\_unpack^q$ ).

3. Обчислення *mp*=pol\_v–vec\_s\*vec\_u.

4. Обчислення повідомлення *m*=poly\_to\_msg (mp).

# **2. Алгоритм Скеля**

Алгоритм є NTRU подібним алгоритмом [4] з полем, визначеним в [5].

# **2.1. Параметри**

Загальні параметри алгоритму наведено в табл. 3.

Таблиця 3

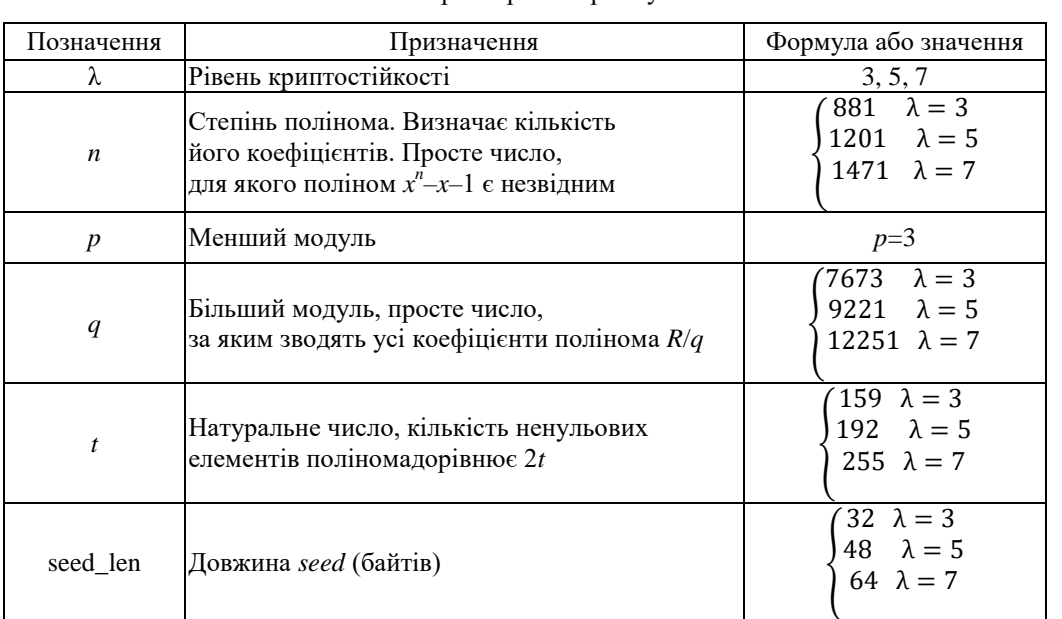

Загальні параметри алгоритму Скеля

У стандарті застосовують поліноми, позначені *R*/3, *R*/*q*. Поліном *R*/3 в якості коефіцієнтів застосовує значення {0, 1, –1}. Поліном *R*/*q* в якості коефіцієнтів застосовує цілі значення в інтервалі [0, *q*–1].

В якості алгоритмів гешування та потокового шифрування можна застосовувати довільні дозволені функції. Для обчислення тестових векторів в якості алгоритму гешування застосовується алгоритм Kupyna (ДСТУ 7564:2014), алгоритму потокового шифрування – Струмок (ДСТУ 8845:2019). У подальшому функції гешування позначені: H256, H512, H. H256 – результат гешування 256 біт, H512 – результат гешування 512 біт, H – результат гешування 256 (для  $\lambda = 3$ ) та 512 біт (для  $\lambda = 5, 7$ ).

#### **2.2. Ідентифікатор алгоритму**

Алгоритм застосовує ідентифікатор – рядок байтів завдовжки 3 байти. Позначимо цей ідентифікатор OID. Усі функції алгоритму застосовують один ідентифікатор.

#### **2.3. Допоміжні функці**

#### **2.3.1. Генерація випадкових та псевдовипадкових послідовностей**

Для генерації послідовностей застосовують довільні дозволені алгоритми. Для обчислення тестових векторів застосовують алгоритм ДСТУ 8845:2019 [3]. Перед застосуванням алгоритму треба ініціалізувати генератор випадковими ключем та вектором ініціалізації (функція RandomInit). Довжина ключа визначається рівнем криптостійкості і дорівнює 256 бітів для  $\lambda$ =3 та 512 – для  $\lambda$ =5, 7. Вектор ініціалізації завжди має довжину 256 бітів. Для обчислення ключа (*key*) та вектора ініціалізації (*iv*) для тестових векторів застосовуються два 64-бітних числа *val*1, *val*2. Стан генератора визначається параметром *ctx*, який змінюється після кожного застосування генератора:

$$
key:=H(val1, 8);
$$
 *iv:=H256 (val2, 8).*

Замість значень ключа та вектора ініціалізації для ініціалізації генератора можна застосовувати рядок байтів (*b*) зазначеної довжини (b\_len) (функція PsevdoRandomInit). У цьому випадку

$$
KMOY = H (b, b\_len).
$$

Для генерації вектора ініціалізації застосовують: *OID* (3 байти), останній байт в *b* (*blast*, самий правий байт), рядок з 28 байтів – нулів (zero28)

Вектор ініціалізації = H256(*OID*||*blast*||zero28).

В подальшому функція для генерації наступної послідовності позначена gen\_posl. Функція gen\_posl в якості параметрів приймає *ctx* та довжину послідовності в байтах та повертає в якості результату *ctx* та сформовану послідовність.

#### **2.3.2. Алгоритми пакування**

Алгоритми пакування застосовують для перетворення поліномів різних типів в рядок октетів, зворотніх перетворень та для перетворення рядка октетів в цілі невід'ємні числа при заданій кількості бітів для одного числа.

При формуванні бітового рядка передбачається, що біт 0 – самий лівий біт байту (в алгоритмі Kyber біт 0 – самий правий біт байту).

## **2.3.2.1. Пакування R/3 поліномів з заданою кількістю ненульових елементів**   $(\text{pack}^3, \text{unpack}^3)$

1. Виділяється бітовий рядок *bs* завдовжки  $\left[\frac{2t}{8}\right] * 8 + \left[\frac{n}{16}\right] * 16.$ 

2. В перші $\left[\frac{2}{3}\right]$  $\frac{dE}{dS}$  \* 8 бітів рядка *bs* записується 0, якщо наступний ненульовий коефіцієнт дорівнює  $-1$ , та 1, якщо 1.

3. В бітовий рядок *bs*1 записується 0, якщо відповідний коефіцієнт дорівнює 0, та 1 інакше.

Довжина рядка байтів для *R*/3 полінома дорівнює  $\boldsymbol{b}$  $\frac{n}{2 * bits\_in\_byte}$ . Для параметрів алгоритму  $\mathbf{1}$  $\overline{c}$  $\overline{c}$ .

# **2.3.2.2. Пакування R/3 поліномів (pack2\_3, unpack2\_3) в рядок байтів для довільної кількості ненульових елементів**

Цей алгоритм перетворює два сусідніх коефіцієнти полінома в три біта і навпаки відповідно до табл. 4.

Кодування коефіцієнтів R/3 полінома

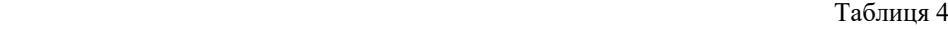

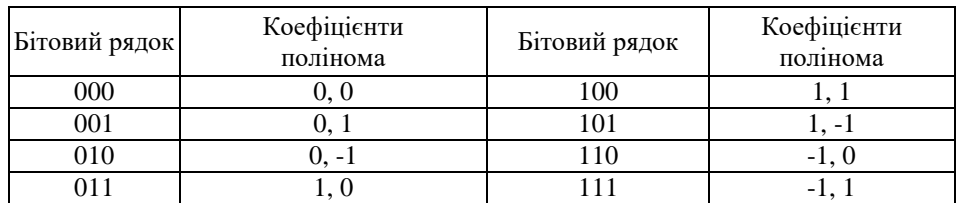

Довжина рядка байтів для *R*/3 полінома дорівнює  $\left[\frac{3(n+1)}{2* \, bits\_in\_byte}\right]$ .  $\mathbf{1}$ 

Для параметрів алгоритму *pol3 len* = 
$$
\begin{cases} 100 & \lambda = 5 \\ 226 & \lambda = 5 \\ 276 & \lambda = 7 \end{cases}
$$

При перетворенні полінома в рядок байтів (функція раск<sup>2\_3</sup>) можлива помилка, якщо два сусідніх елементи полінома, починаючи з елементу з парним номером, дорівнюють -1, тобто, знайдеться *i*, для якого *c*[2*i*]=-1, *c*[2*i*+1]=-1.

## **2.3.2.3. Пакування R/q поліномів (pack<sup>q</sup> , unpack<sup>q</sup> )**

Коефіцієнти полінома записуються в бітовий рядок один за одним. Під кожний коефіцієнт відводиться log2*q* біт.

Довжина рядка байтів для *R/q* полінома дорівнює  $\left\lceil \frac{n * \log_2 q}{bits\_in\_byte} \right\rceil$ . Для параметрів алгоритму  $\mathbf{1}$  $\overline{c}$  $\overline{c}$ .

# **2.3.2.4. Пакування R/q поліномів по модулю 4 (pack<sup>4</sup> , unpack<sup>4</sup> )**

Коефіцієнти полінома беруться по модулю 4 та записуються в бітовий рядок один за одним. Під кожний коефіцієнт відводиться 2 біт.

Довжина рядка байтів для *R/q* полінома дорівнює  $\left[\frac{2n}{bits\_in\_byte}\right]$ . Для параметрів алгоритму  $\overline{c}$ 3 3 .

# **2.3.2.5. Розпакування рядка байтів (unpack<sup>1</sup> , unpack<sup>w</sup> )**

Кількість бітів для кожного числа дорівнює 1 або визначається значенням параметра *n* і приймає значення

$$
w = \begin{cases} 11 & \lambda = 3 (n = 881) \\ 12 & \lambda = 5 (n = 1201) \\ 12 & \lambda = 7 (n = 1471) \end{cases}
$$

Із заданого рядка байтів обираються наступні 1 або *w* бітів, починаючи з самого лівого (біту 0). Ця бітова послідовність розглядається як ціле невід'ємне число, яке і є наступним елементом масиву.

#### **2.3.3. Генерація поліномів**

## **2.3.3.1. Генерація R/3 полінома із заданою кількістю ненульових елементів. Функція gen\_r3t\_pol**

Нехай кількість ненульових елементів дорівнює *T*.

Функція генерує псевдовипадковий рядок, в якому спочатку розташовані біти для визначення знаків ненульових елементів (всього  $\left[\frac{T}{bits\_in\_byte}\right]$  байтів), а потім – для індексів ненульових елементів, всього потрібно *T* індексів. Для кожного індексу відводиться  $w = \log_2 n$  +1 біт. Для забезпечення однакової імовірності усіх індексів значення поточного числа для *i*-го індексу, яке перевищує 2*<sup>w</sup>* –(2 *<sup>w</sup>*mod *i*), ігнорується. Ось чому довжина послідовності для генерації індексів перевищує необхідну. Для генерації випадкової перестановки застосовується алгоритм Рональда Фішера (Ronald Fisher) і Франка Йетса (Frank Yates) [6].

В х і д .

*ctx* – контекст генератора;

*T* – визначає кількість ненульових елементів.

В и х і д .

*ctx* – контекст генератора;

 $r3$  pol –  $R/3$  поліном.

1. Визначення довжини псевдовипадкового рядка для визначення індексів ненульових елементів та їх знаків. Для індексів виділяється подвійна пам'ять

len\_sign:= *;* len\_ind:= . 2. Генерація псевдовипадкового рядка для знаків та індексів buf:=gen\_posl (len\_sign+len\_ind) sign\_buf:=subst (Buf, 0, len\_sign); ind\_buf:=subst (Buf, len\_sign, len\_ind); 3. Перетворення sign\_buf в масив чисел {0 або 1} sign, count\_sign:= unpack<sup>1</sup> (sign\_buf, len\_sign); 4. Створення випадкової послідовності r3\_pol=0 {*i* = 0..*n*–1} Початкова ініціалізація *k*=0, *i*=*n*–*T*, *j*=0, *w*=log2*n*+1, max\_ind=2*<sup>w</sup>* while *k*<*T* do ind, count\_ind:**=**unpack*<sup>w</sup>* (ind\_buf, len\_ind); while *i*<*n* та *j*<count\_ind та *k*<*T* do ind=ind[*j*]; *j*=*j*+1; if ind<max\_ind–max\_ind mod *i* then ind = ind mod *i*; r3\_pol [*i*] = r3\_pol [ind]; r3\_pol [ind] = 1 if sign [*k*] == 0 then r3\_pol [ind] = -1 end if *k*=*k*+1 *i*=*i*+1 end if

end while

```
if k!= T then Обробка закінчення послідовності ind
          len_ind := \left[\frac{2}{3}\right]\boldsymbol{b}ind_buf, ctx:=gen_posl (ctx, len_ind)
end if
end while
```
## **2.3.3.2. Генерація R/3 полінома з довільною кількістю ненульових елементів. Функція gen\_r3\_pol**

Спочатку генерують псевдовипадковий рядок байтів для обчислення коефіцієнтів полінома. Якщо значення наступного байту  $\geq$ 243 (3<sup>5</sup>), цей октет ігнорують, в іншому разі його застосовують для формування значень п'яти коефіцієнтів, а саме – значення октету переводять в трирічну систему числення, тобто формують відповідні значення *b*4*b*3*b*2*b*1*b*0, які записують як відповідні коефіцієнти полінома в форматі {-1, 0, 1}.

П р и к л а д .

Нехай потрібно визначити коефіцієнти полінома, які відповідають октету 0x56. Шістнадцятковому значенню 56 відповідає десяткове значення 86, що дорівнює 10012 в трирічній системі. Отримуємо відповідні значення коефіцієнтів полінома  $a_4=1$ ,  $a_3=0$ ,  $a_2=0$ ,  $a_1=1$ ,  $a_0=-1$ .

Імовірність появи значень ≥243 за рівноімовірного генератора становить (256–243)/256, тобто менше 6 %. Для забезпечення достатньої кількості сформованих значень рекомендують формувати кількість октетів в два рази більше, ніж потрібно.

#### **2.3.4. Обчислення загального секрету (ss) та частини інкапсульованого ключа (C)**

```
В х і д .
r – R/3 поліном;
ss_len – довжина ss.
В и х і д .
C – частина інкапсульованого ключа, рядок байтів;
C_len – довжина C.
ss – загальний секрет (рядок байтів).
1. Пакування полінома r
temp, temp\_len := pack<sup>3</sup>(r)2. Обчислення C, ss
  if \lambda = 3 then
          temp:=H512 (temp, temp_len) 
          C len:=32;
          C:=subst (temp, 0, seed len);
ss:= subst (temp, seed_len, ss_len)
  else
          temp1:=temp||1; temp2:=temp||2
          C:= H512 (temp1, temp len+1)
          C len := 64;
          temp2 := H512 (temp2, temp_len+1)
          ss:= subst (temp2, 0, ss_len)
  end if
```
# **2.4. Генерація ключів (gen\_keys)**

 $B x i \pi$ Немає. В и х і д . *sk* – секретний ключ завдовжки *pk* – відкритий ключ завдовжки

1. Ініціалізація генератора випадкових чисел ctx:=RandomInit()

 $\overline{\mathbf{c}}$  $bit$  byte

 $\int n * \log_2 q$ hit hyte

2. Генерація полінома *G G*, *ctx*:= gen\_r3t\_pol (*ctx*,  $2*n/3+1$ )

3. success:=ERROR 4. while success=ERROR do Цикл генерації полінома *f* Генерація полінома *F F*, ctx:= gen\_r3t\_pol (*ctx*,  $2*t$ ) Обчислення полінома *f*  $f:=(1+pF) \bmod q$ Обчислення інверсії для *f* в полі *x n* –*x*–1 *f* 1, success := inverse (*f*) end while 5. Генерація відкритого ключа  $h:=g^*f_1$ *n* –*x*–1 6. Формування *pk*, *sk*  $pk := pack^{q}(h)$ ; *sk* := pack<sup>3</sup> (*F*)  $sk\_len =$  $\mathbf{1}$  $\overline{\mathbf{c}}$  $\overline{\mathbf{c}}$  $pk\_len =$  $\mathbf{1}$  $\overline{c}$  $\overline{c}$ 

#### **2.5. Алгоритм інкапсуляції**

У процесі виконання алгоритму формується випадкове повідомлення завдовжки не менше  $32$  байтів і не більше, ніж pol3-len–seed-len–1 та дорівнює max\_msg\_len =  $\{177 \quad \lambda = 5. \text{ }\text{\#}$ ля усіх параметрів max\_msg\_len не перевищує 255, тому для  $(133 \ \lambda = 3)$  $\begin{pmatrix} 211 & \lambda = 7 \end{pmatrix}$ 

запису довжини повідомлення відводиться один байт.

В х і д .

*pk* – відкритий ключ одержувача;

ss len – загальний секрет, довжина, байтів.

В и х і д .

*success* – успішність операції, OK – для успішної операції, ERROR – навпаки;

*ss* – загальний секрет – рядок байтів, довжина якого не перевищує seed\_len;

*сс* – інкапсульований ключ (рядок байтів).

1. Перевірка параметра ss\_len

if ss  $len \le$  seed len

 $success := OK$ 

else

 $success := ERROR$ 

end if

2. Продовження, якщо *success*=OK

if  $success = OK$  then

3. Розпакування відкритого ключа та генерація випадкового повідомлення

```
h:=unpack<sup>q</sup> (pk); msg, msg_len := gen_msg ();
```
*success*:=ERROR

4. while *success*=ERROR do Цикл шифрування

5. Формування рядка *M*

*M*:=*seed*||msg\_len||*msg*||*zero*

де:

*seed* – псевдовипадковий рядок завдовжки seed\_len;

*msg*, msg\_len – повідомлення для шифрування (*msg*) та його довжина (seed\_len≤msg\_len≤max\_msg\_len);

*zero* – рядок байтів с кодом 0 завдовжки max\_msg\_len–msg\_len.

6. Перетворення рядка *M* в *R*/3 поліном

.

```
MTrin:=unpack<sup>2_3</sup>(M)
7. Формування рядка s та його довжини
```
s\_len:=3+m\_len+2\*seed\_len

*s*:=*OID*||*m*||*seed*||*subst*(*pk*, 0, seed\_len)

8. Формування *R*/3 полінома з 2*t* ненульовими елементами згідно з рядком *s*

```
ctx:=PsevdoInitRandom (ctx, s, s_len)
```
*r*:=gen\_r3t\_pol (*ctx*, 2*t*)

9. Обчислення

 $R:=r^*h$  в полі  $R/q$ ;  $R4:=$  pack<sup>4</sup> (R);

*mask*:= gen\_r3\_pol (*R*4);

*pol*3:=(*MTrin*+*mask*) mod *p*

10. Перевірка умови за кількістю (ненульових (*k*1), нульових (*n*–*k*1)) елементів полінома *pol*3

if *k*1>=2\**t* та *n*–*k*1>=*t* then

$$
success = OK
$$

end if

11. end while

12. Результат шифрування

 $c:=(R+pol3) \mod q$ ;  $cc:=\text{pack}^q(c)$ 

13. Обчислення загального секрету та частини інкапсульованого ключа

*ss*, *С*, С\_len:=gen\_C\_ss (*r*)

14. Обчислення інкапсульованого ключа

 $cc:=C||cc$ ; cc\_len:=C\_len+polq\_len

end if

#### **2.6. Алгоритм декапсуляції**

В х і д .

*cc* – інкапсульований ключ;

 $sk$  – секретний ключ отримувача;

*pk* – відкритий ключ отримувача.

ss len – довжина загального секрету (байтів).

В и х і д .

*success* – ознака успішності;

*ss* – загальний секрет

1. Перевірка коректності довжини загального секрету ss\_len.

*success*:=ERROR

if success ≤seed\_len then

2. Розпакування секретного ключа, відкритого ключа та окремих компонентів *cc.*  $F:$ =unpack<sup>3</sup>(sk);  $h:$ =unpack<sup>q</sup>(pk);  $f=p^*F+1$ 

3. Розпакування окремих компонентів *cc*. if  $\lambda = 3$  then C len:=32; else C len:=64 end if C'=subst (*cc*, 0, C\_len);  $c'$ =subst (*cc*, C\_len, polq\_len);

 $e$ :=unpack<sup>q</sup> $(c<sup>o</sup>)$ 

4. Розшифрування

 $a' = e * f$  в полі  $R/q$  *pol*3: $=a'$ mod *p* 

5. Перевірка умови за кількістю (ненульових (*k*1), нульових (*n*–*k*1)) елементів полінома *pol*3.

*success*:=ERROR;

```
if k1>=2*t та n-k1>=t then
       success=OK
 end if
```

```
6. Відновлення рядка M.
    if success=OK then
       R := (e - pol3) \mod q; R4 := \text{pack}^4(R);
    mask:=gen_r3_pol (R4); 
       MTrin:=pol3-mask; M, success:=pack<sup>2-3</sup>(MTrin)end if
    7. В разі успішного завершення відновлення рядка байтів M та перевірка коректності 
усіх полів.
    if success=OK then
       success=ERROR;
       seed:=subst (M, 0, seed_len);
       msg len:=subst (M, \text{seed len}, 1);
       if msg_len≥seed та msg_len≤max_msg_len then
              msg:= subst (M, \text{seed\_len+1}, \text{msg\_len});zero count := max msg len–msg len;
              zero':=subst (M, seed len+1+msg len, zero count);
              if zero_count байтів zero' дорівнюють 0 then
                     success=OK;
              end if
       endif
    8. У разі успішного завершення відновлення рядка байтів s та полінома r
    if success=OK then
       s:=OID||msg||seed||subst (pk, 0, seed_len)
       s_len:=3+msg_len+seed_len+seed_len
              ctx:=PsevdoInitRandom (ctx, s, s_len)
              r:=gen_r3t_pol (ctx, 2t)
       9. Обчислення полінома R' та порівняння його з R.
       R'=r*h
       if R'≠R then
              success:= ERROR;
       end if
    end if
    10. У разі успішного завершення обчислення ss
    if success = OK then
    ss, C, C len:=gen C ss (r)if C'≠C then
       success:=ERROR;
    end if 
    end if
```
# **3. Порівняння алгоритмів**

#### **3.1. Порівняння розмірів ключів та інкапсульованих даних**

Для порівняння застосовується загальний режим при λ=3, 5.

Таблиця 5

Порівняння розмірів ключів та інкапсульованих даних

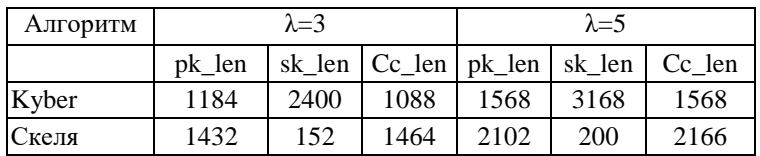

Порівняння розмірів показує, що розмір секретного ключа для алгоритму Скеля суттєво менший за розмір секретного ключа для алгоритму Kyber, ніж у випадку, якщо разом з секретним ключом зберігати відкритий, як це робиться в алгоритмі Kyber. Розміри відкритого та інкапсульованого ключа для алгоритму Kyber менші.

#### **3.2. Порівняння швидкодії**

Порівняння швидкодії виконується для криптостійкостей, які підтримуються для обох алгоритмів, тобто λ=3, 5.

Для визначення швидкодії алгоритму Kyber застосовується реалізація авторів алгоритму Kyber (round 3, Optimized Implementation).

Для визначення швидкодії алгоритму Скеля застосовується реалізація авторів статті. Характеристика обладнання для експерименту:

11th Gen Intel(R) Core(TM) i7-1165G7 @ 2.80GHz.

Microsoft Visual C++ 2019 00435-00000-00000 AA349.

Mode=64 bit.

Таблиця 6

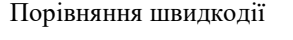

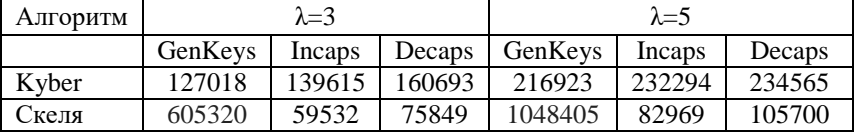

Час генерації ключів для Скелі перевищує час генерації ключів для Kyber, але у той же час у алгоритмі Kyber відсутня операція інверсії, а у Скелі вона є, і вона є досить ресурсоємною.

#### **Висновок**

При збільшенні довжини відкритого ключа та результату інкапсуляції алгоритм Скеля більш ефективний, ніж алгоритм Kyber для інкапсуляції та декапсуляції.

#### **Список літератури:**

1. Post-Quantum Cryptography. [Електронний ресурс]. Режим доступу: https://csrc.nist.gov/.

2. ДСТУ 8961:2019 Інформаційні технології. Криптографічний захист інформації. Алгоритми асиметричного шифрування та інкапсуляції ключів. Режим доступу: http://online.budstandart.com/ua/catalog/docpage.html?id\_doc=88056.

3. DSTU8845. [Електронний ресурс]. Режим доступу: https://github.com/outspace/dstu8845.

4. NTRU. A submission to the NIST post-quantum standardization effort. [Електронний ресурс]. Режим доступу: https://ntru.org/.

5. NTRU Prime. [Електронний ресурс]. Режим доступу: https://ntruprime.cr.yp.to/.

6. D. Knuth The Art of Computer Programming vol. 2. 3rd. Boston : Addison–Wesley, 1998. P. 145–146.

Надійшла до редколегії 05.08.2022

#### *Відомості про авторів:*

**Горбенко Іван Дмитрович** – д-р техн. наук, професор, Харківський національний університет імені В. Н. Каразіна, професор кафедри безпеки інформаційних систем і технологій, факультет комп'ютерних наук, АТ "Інститут Інформаційних Технологій", головний конструктор, Україна; e-mail: [gorbenkoi@iit.kharkov.ua;](mailto:gorbenkoi@iit.kharkov.ua) ORCID[: https://orcid.org/0000-0003-4616-3449](https://orcid.org/0000-0003-4616-3449)

**Качко Олена Григорівна** – канд. техн. наук, Харківський національний університет радіоелектроніки, професор кафедри програмної інженерії, факультет комп'ютерних наук, АТ «Інститут інформаційних техноло-<br>гій», начальник відділу програмування; Україна; e-mail: iit@iit.kharkov.ua; ORCID: гій», начальник відділу програмування; Україна; e-mail: [iit@iit.kharkov.ua;](mailto:iit@iit.kharkov.ua) ORCID: <https://orcid.org/0000-0001-9249-0497>

**Єсіна Марина Віталіївна** – канд. техн. наук, Харківський національний університет імені В.Н. Каразіна, доцент кафедри безпеки інформаційних систем і технологій, факультет комп'ютерних наук; науковий співробітник-консультант АТ «Інститут Інформаційних технологій»; Україна; e-mail: [m.v.yesina@karazin.ua;](mailto:m.v.yesina@karazin.ua) ORCID: <https://orcid.org/0000-0002-1252-7606>

**Пономар Володимир Андрійович** – канд. техн. наук, Харківський національний університет імені В.Н. Каразіна, науковий співробітник кафедри безпеки інформаційних систем і технологій, факультет комп'ютерних наук; Україна; e-mail: [Laedaa@gmail.com;](mailto:Laedaa@gmail.com) ORCID:<https://orcid.org/0000-0001-5271-2251>